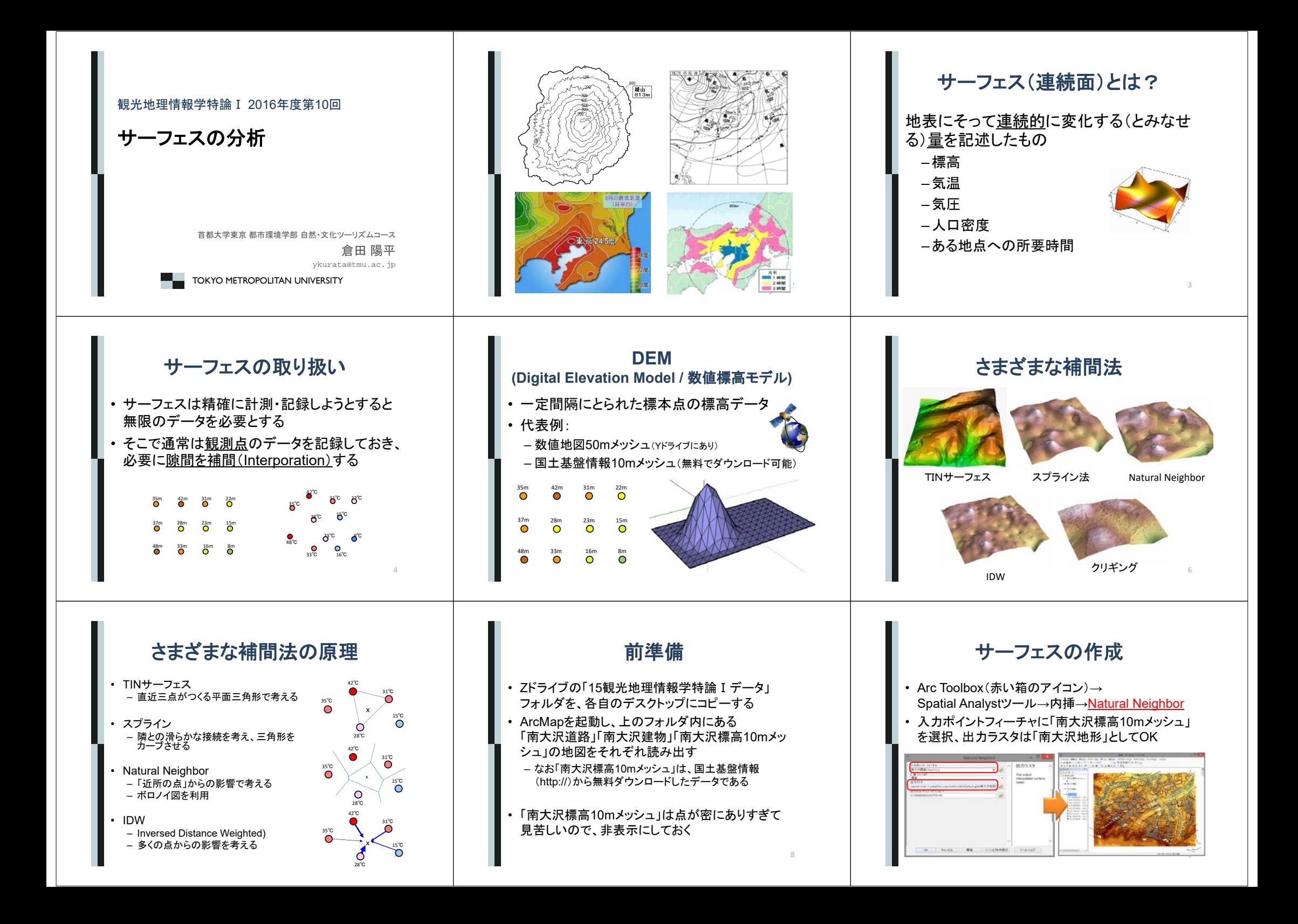

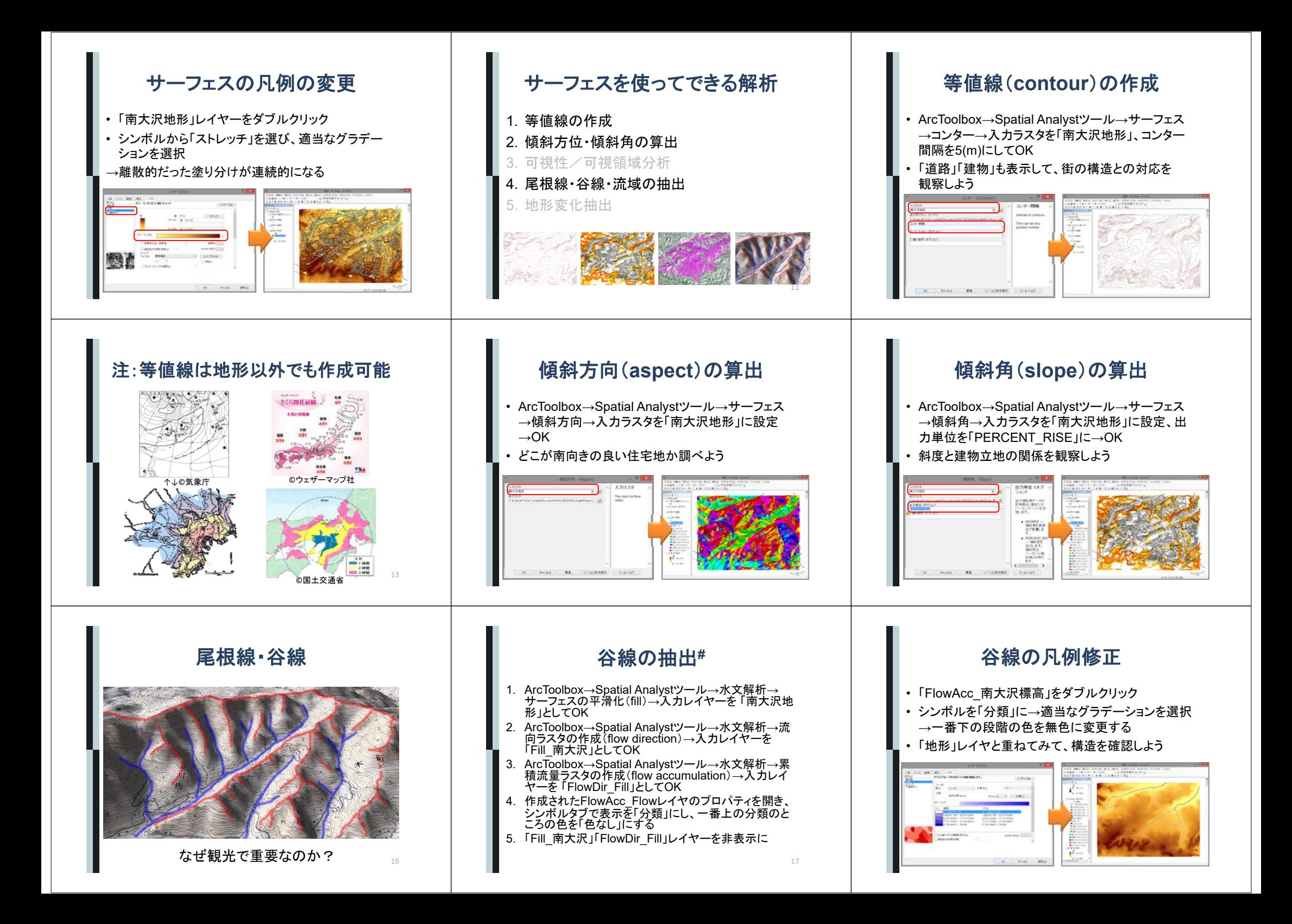

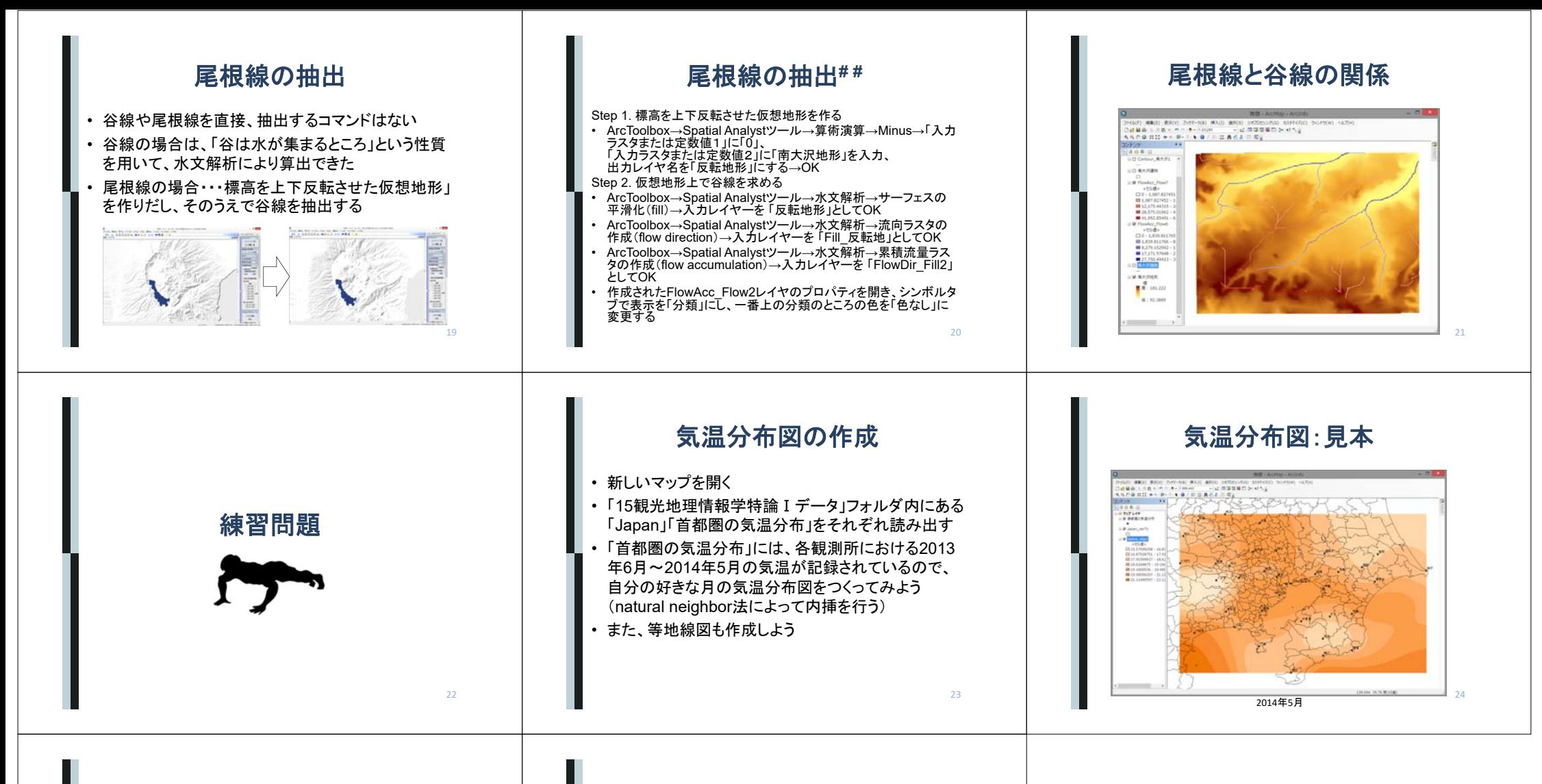

## 地価分布図の作成

- 新しいマップを開く
- 「15観光地理情報学特論Ⅰデータ」フォルダ内にある 「東京内地市町村界」「公示地価」を読み出す
- 「公示地価」は国土基盤情報(http://www.gsi.go.jp/kiban/) から無料ダウンロードしたデータを、Shape形式に変換し、 東京部分だけをとりだしたものである
- 内挿を行い、地価分布図を作成しよう
- 等値線図を作成しよう

地価分布図:見本

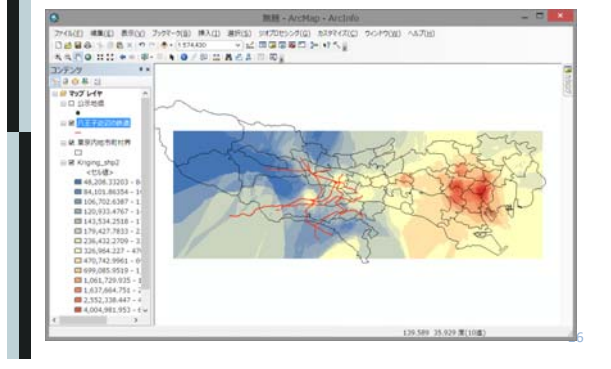